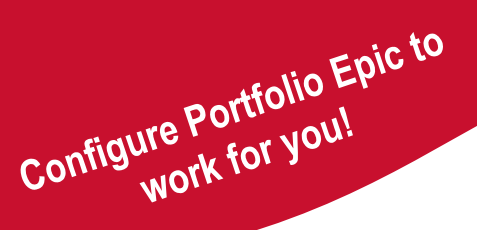

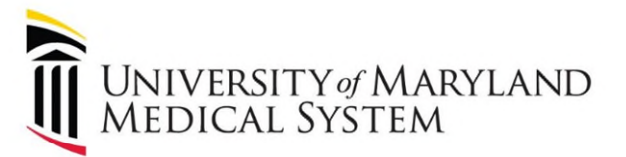

## **Personalization Sessions**

## **Virtual sessions from wherever you have Epic access!**

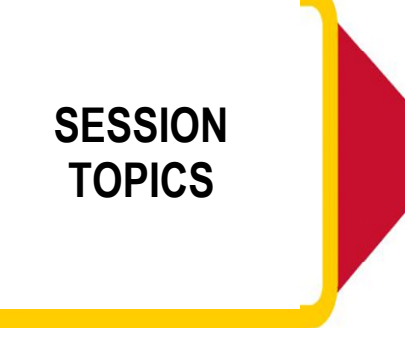

- Orders Preferencing
- Note Templates
- Customize Epic Workspace
- Using Epic to its fullest potential!
- 1. Email the Helpdesk at Helpdesk@umm.edu
- 2. Scan the QR Code to send a Personalization Request Email
- 3. Call the UMMS Informatics Call Center: 410-328-HELP, Option #3

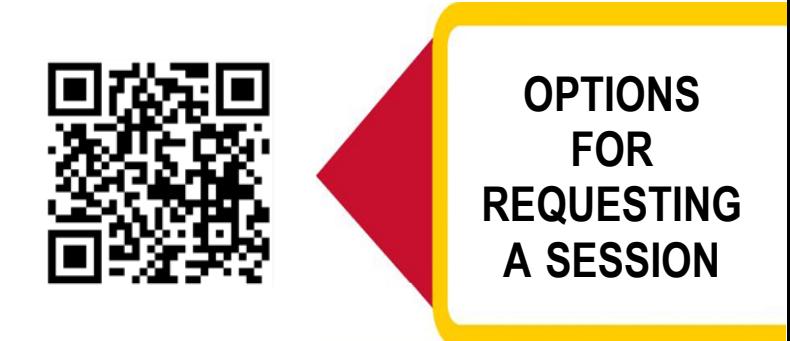

Individualized Sessions with an Individualized Sessions With

**INFORMATION FOR REQUEST** 

- Inpatient/Outpatient status and clinical specialty
- Best way to contact you
- Preferred dates and times
- Any specific personalization goals